# HORIZONT

XINFO – Scanner z/OS – IMS

#### **XINFO and IMS**

The IMS-Interface gives you information about IMS access

- JOB/DBD
- Programm/PSB
- PSB/DBD

# **AGENDA**

XINFO – Scanner z/OS – IMS

IMS – You like to know about ...

PSB/DBD

Program/PSB

JOB/DBD

### **IMS** - Displays

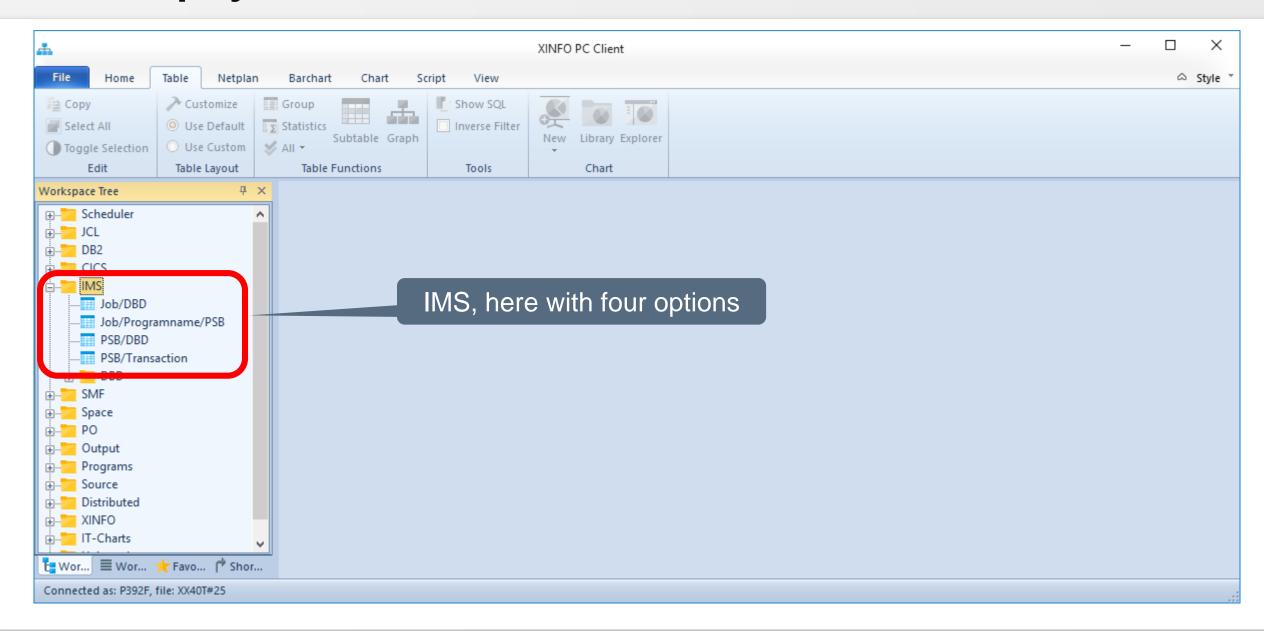

#### IMS - PSB/DBD

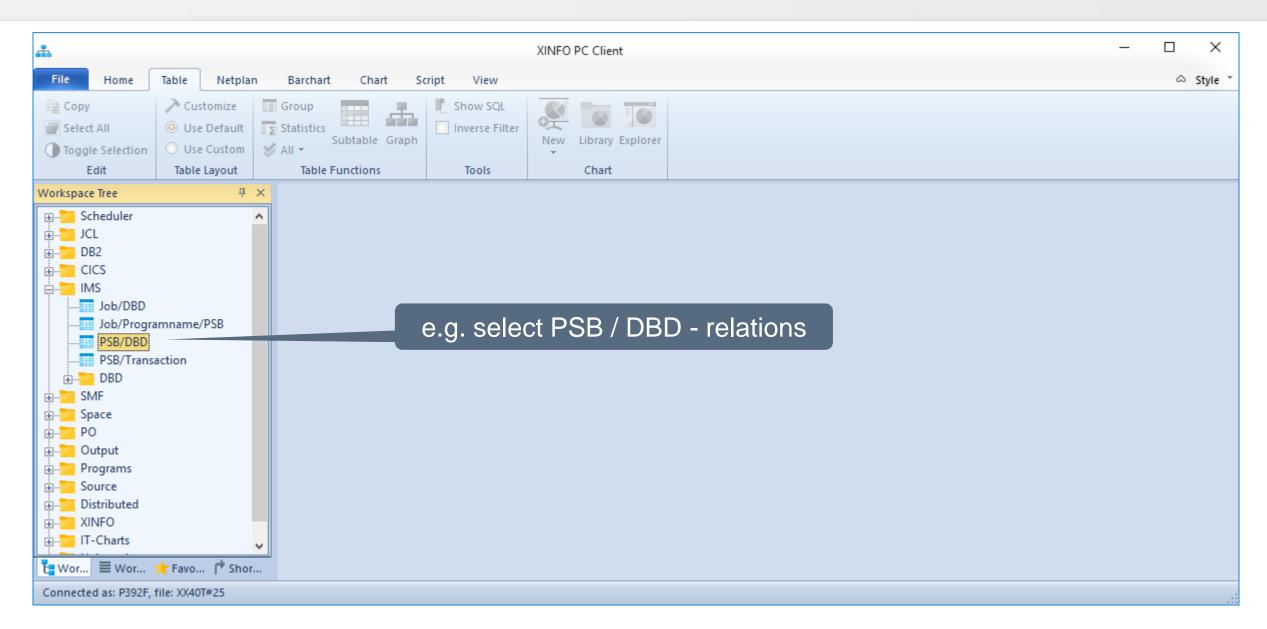

#### **IMS – PSB/DBD Selection**

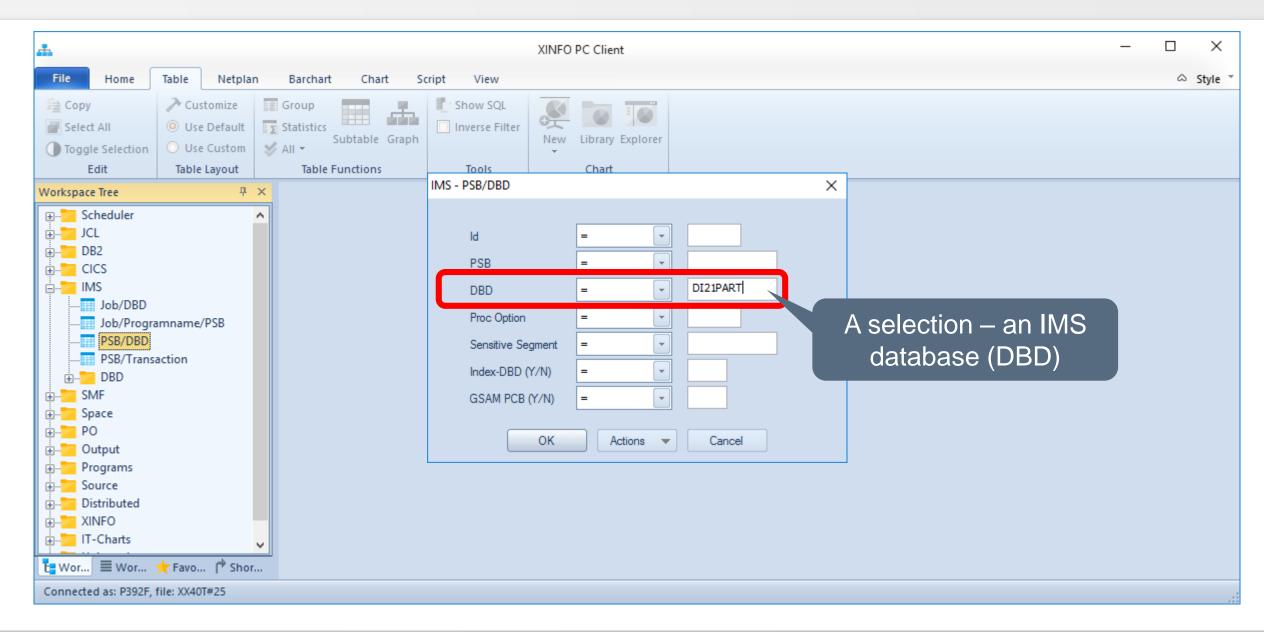

#### **IMS – PSB/DBD Results**

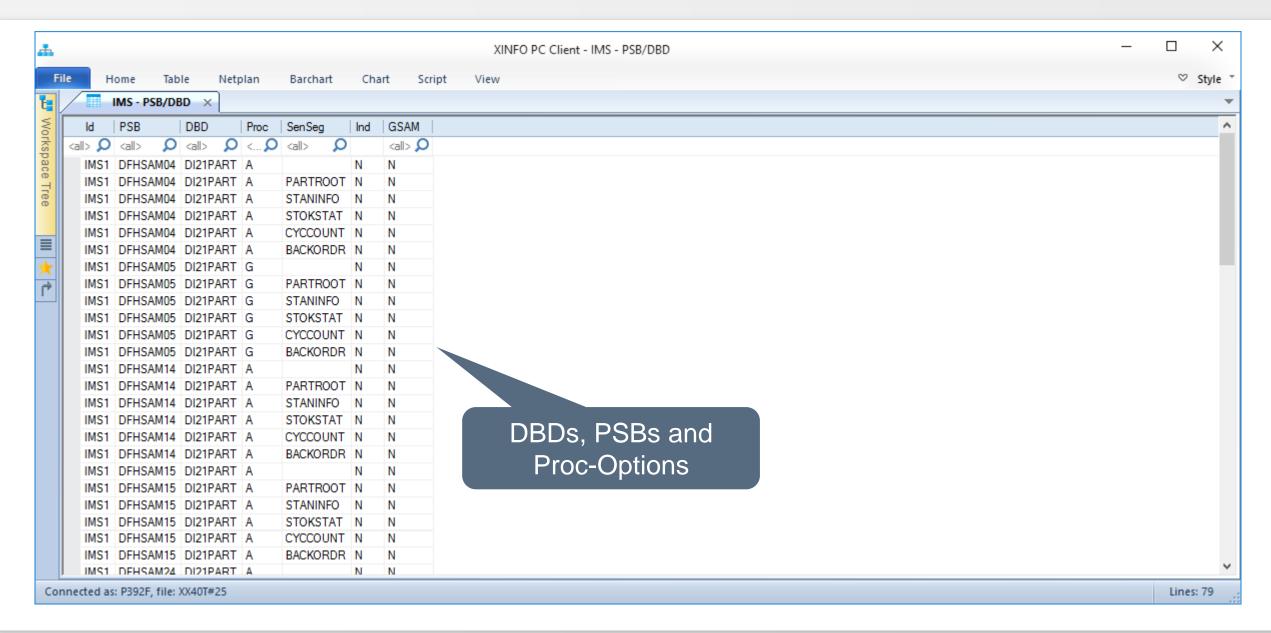

#### **IMS – DBD/PSB Selection**

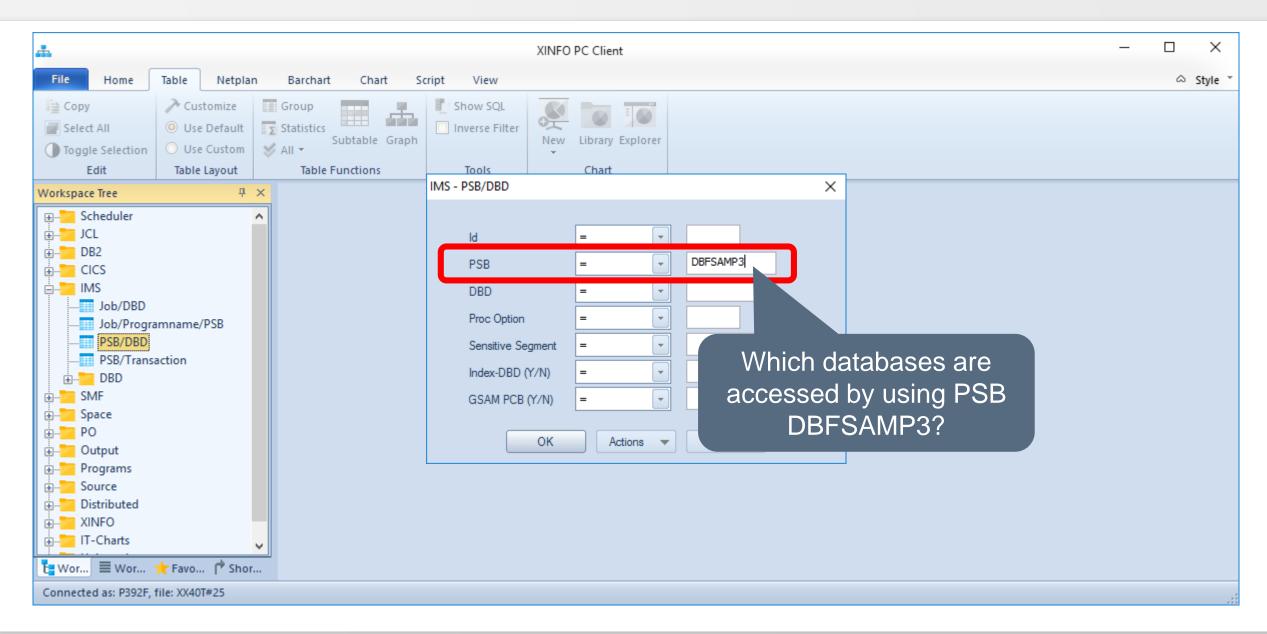

#### **IMS – DBD/PSB - Results**

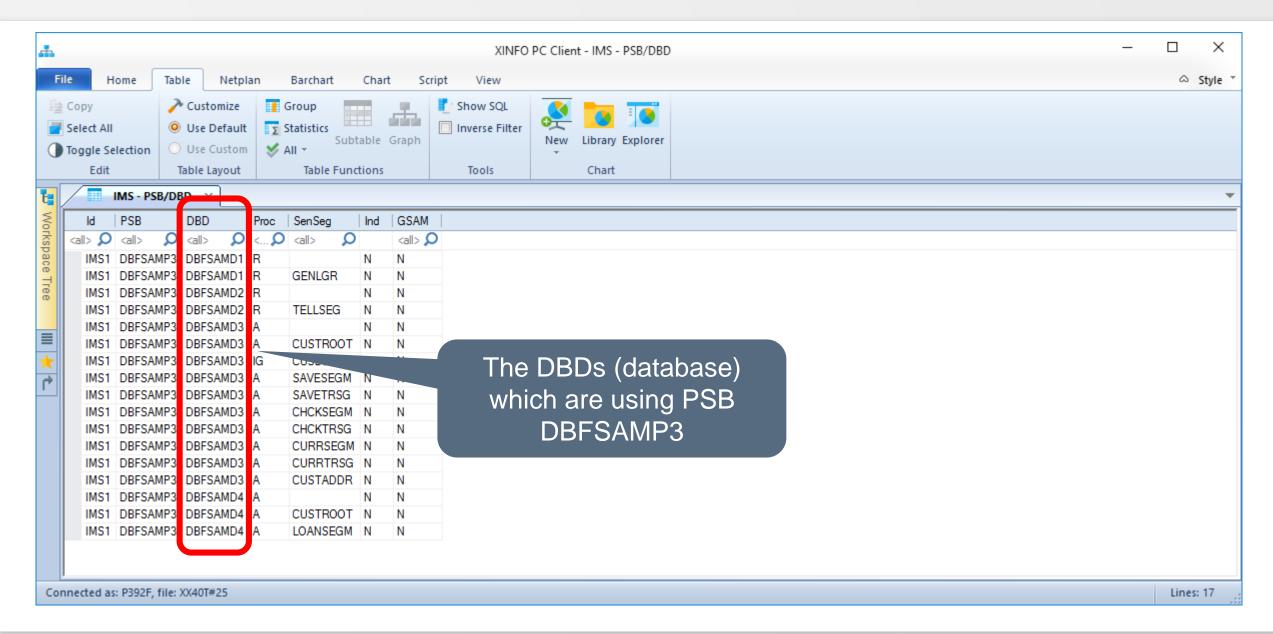

### **IMS – Program/PSB**

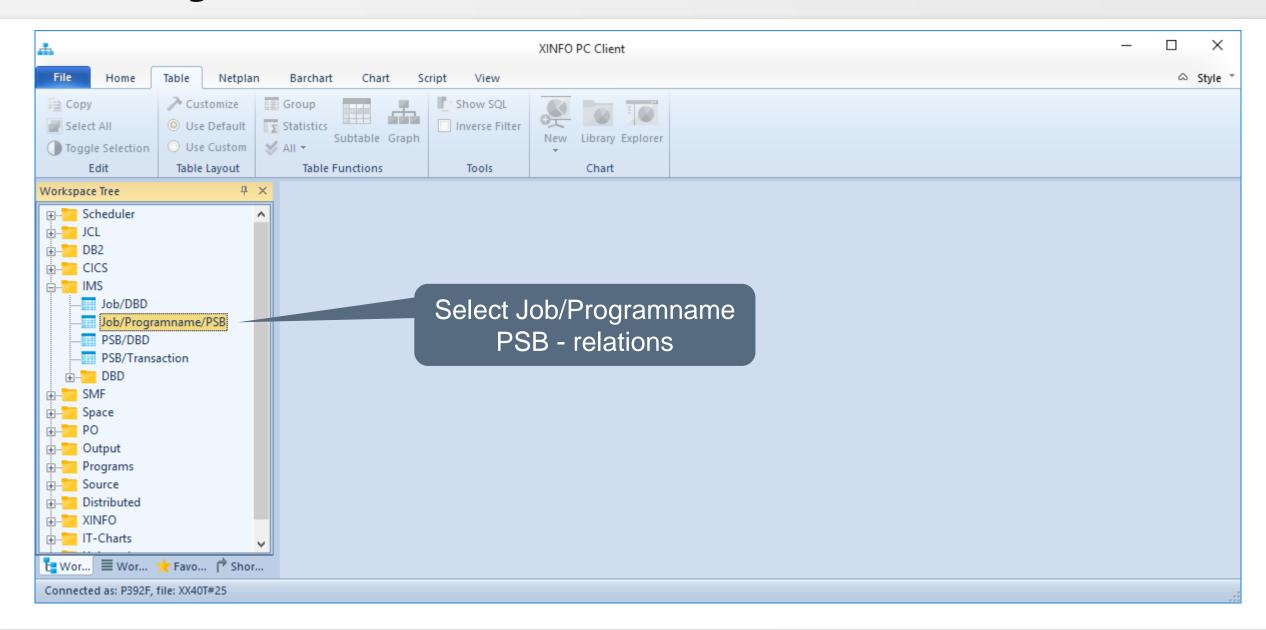

# **IMS – Program/PSB Selection**

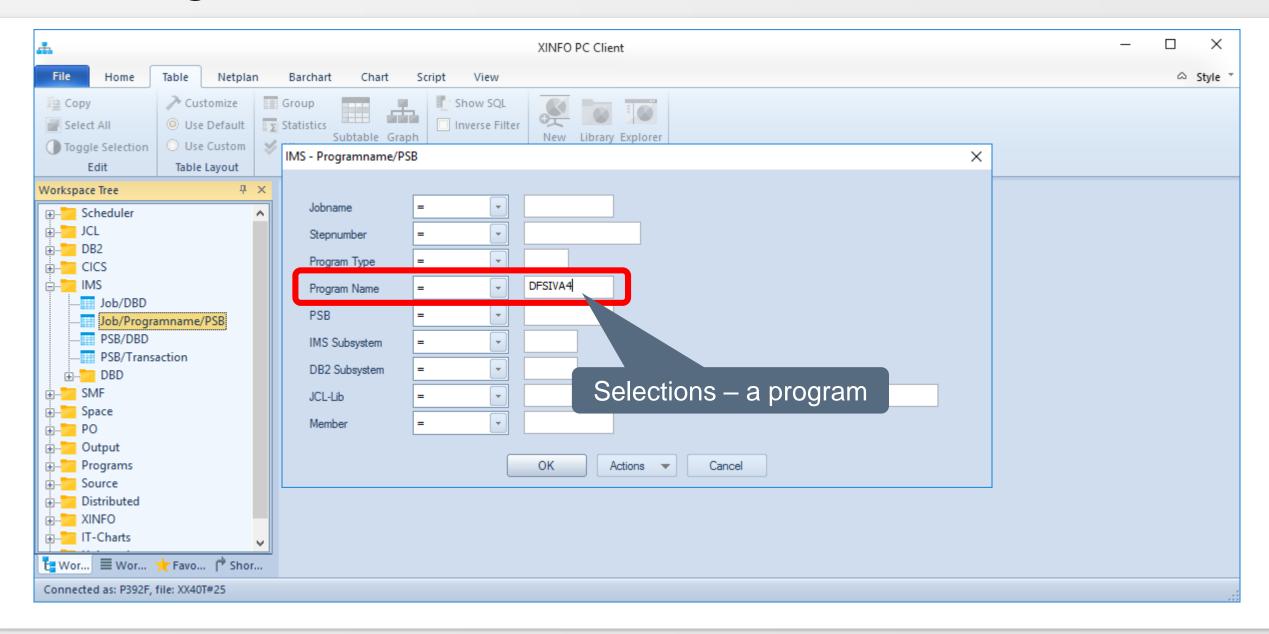

# **IMS – Program/PSB Results**

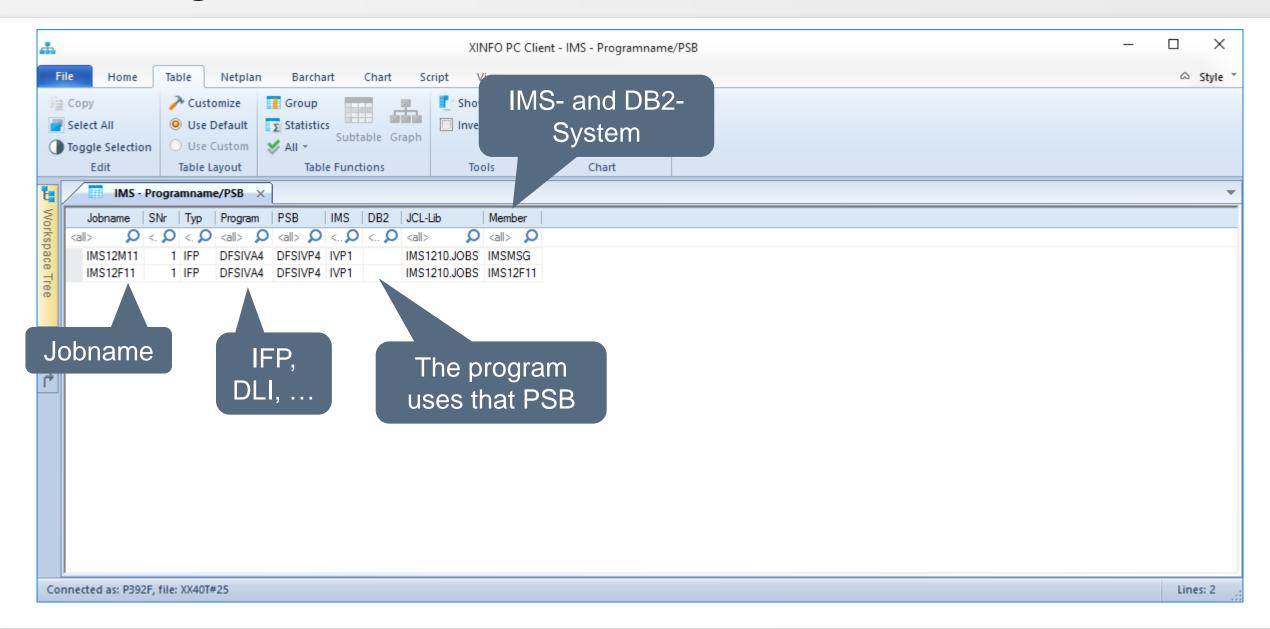

#### IMS - Job/DBD

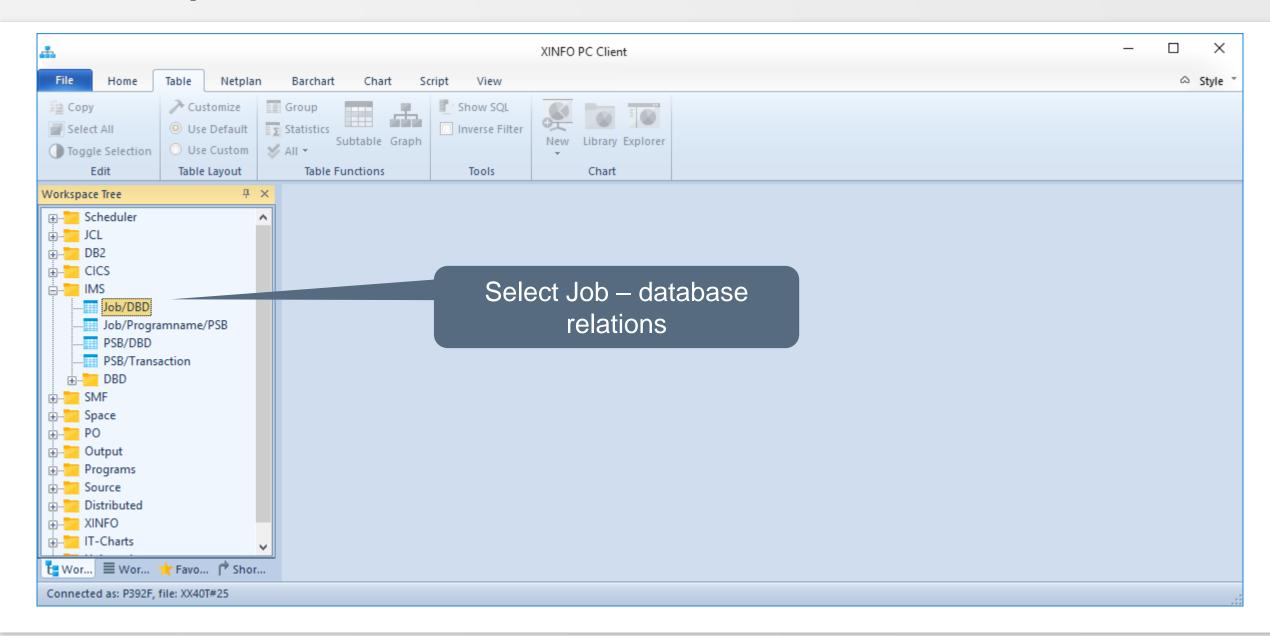

#### **IMS – Job/DBD Selection**

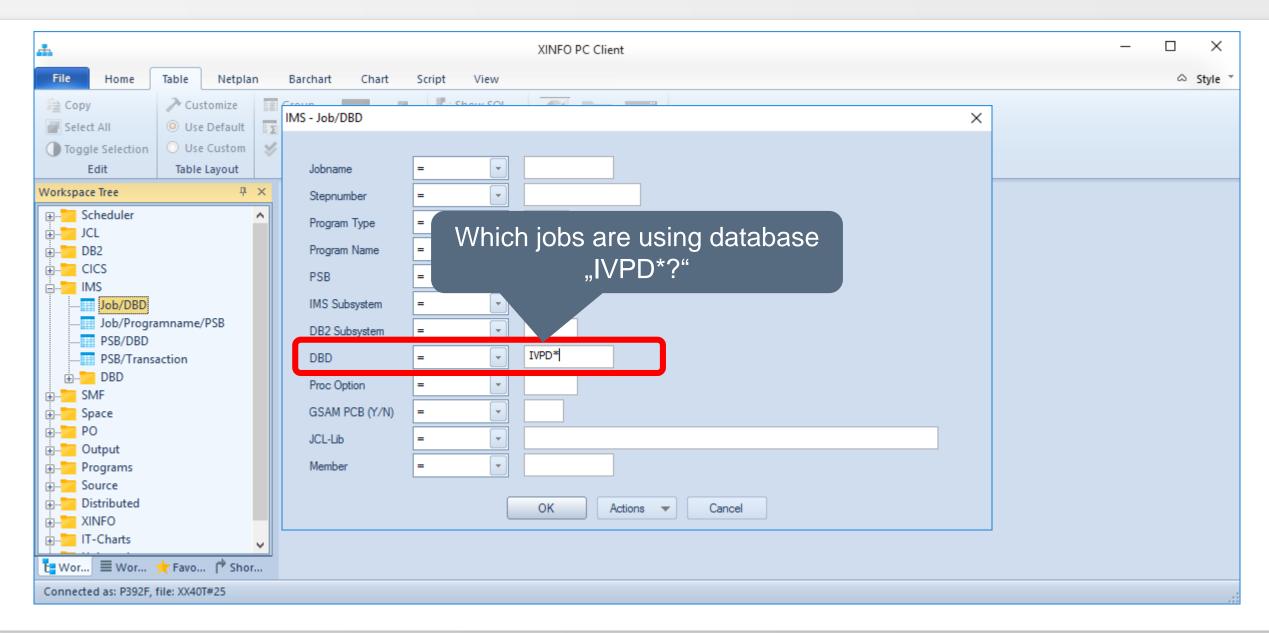

#### **IMS – Job/DBD Results**

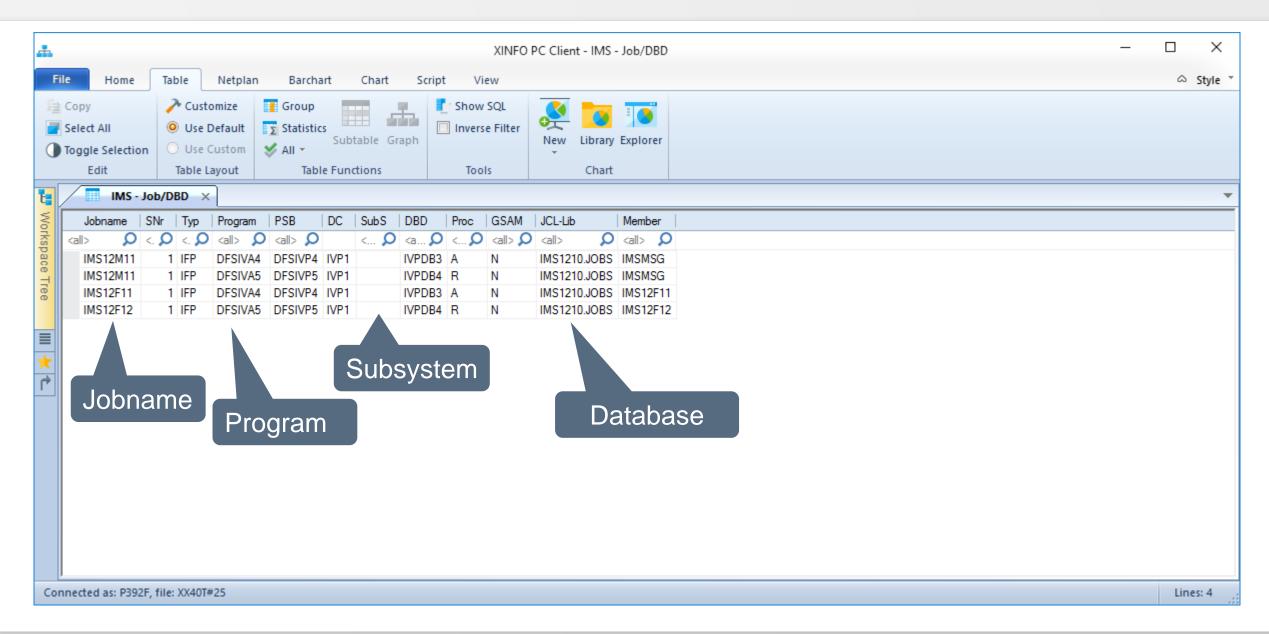

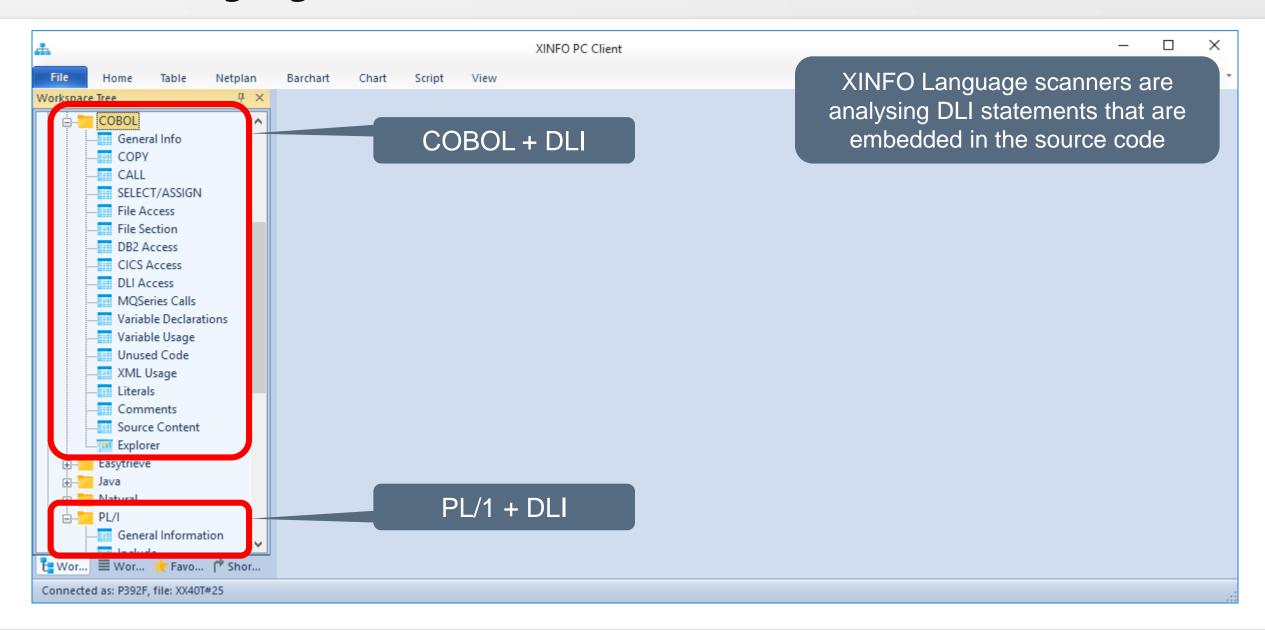

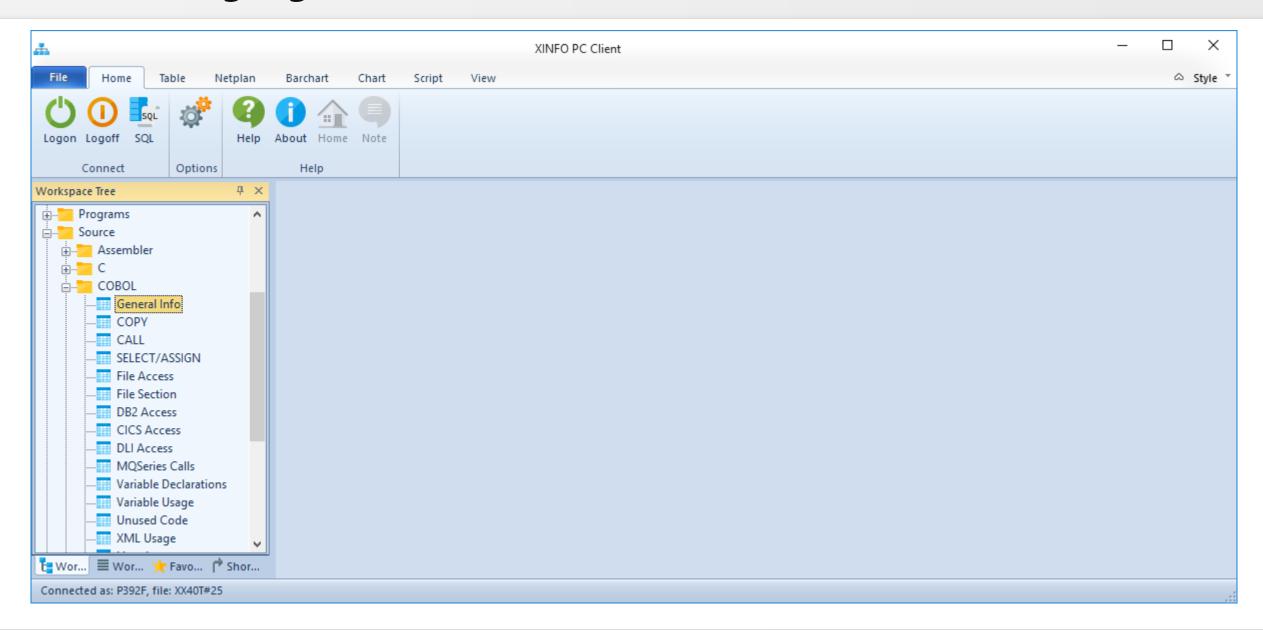

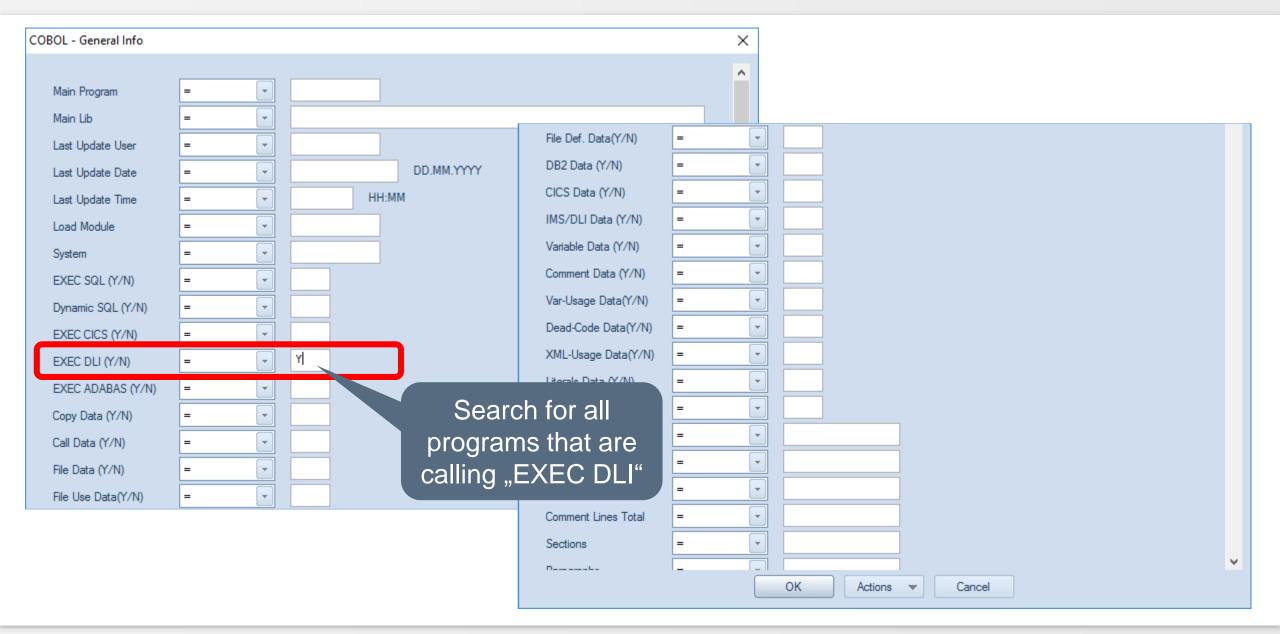

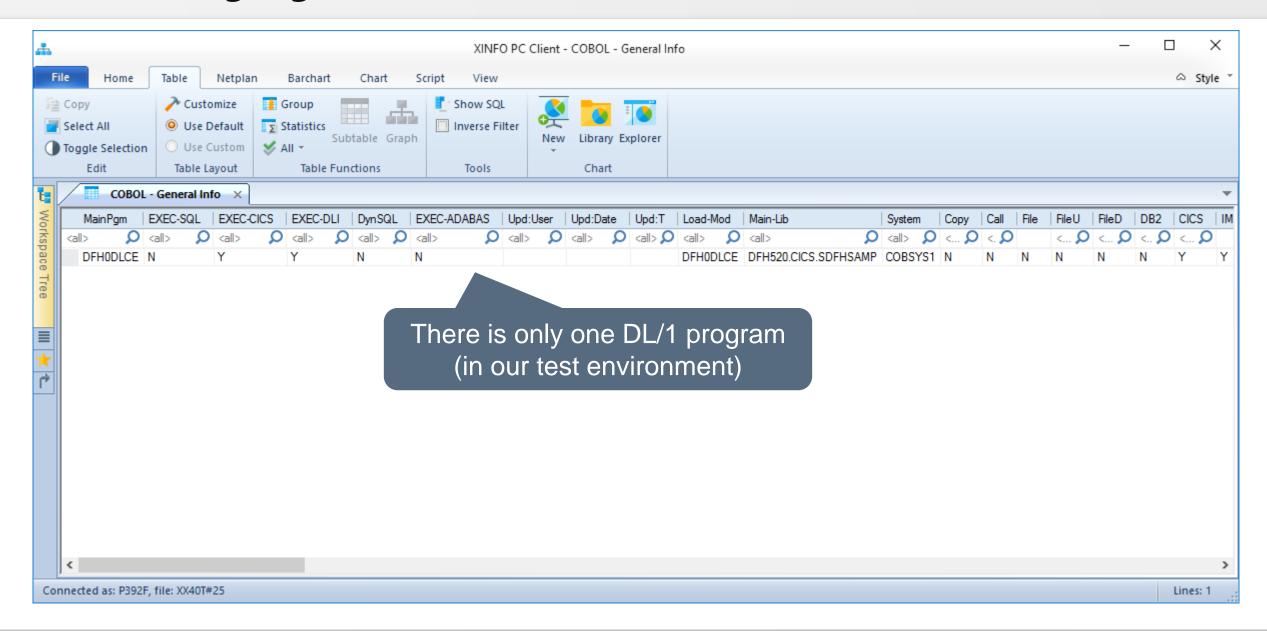

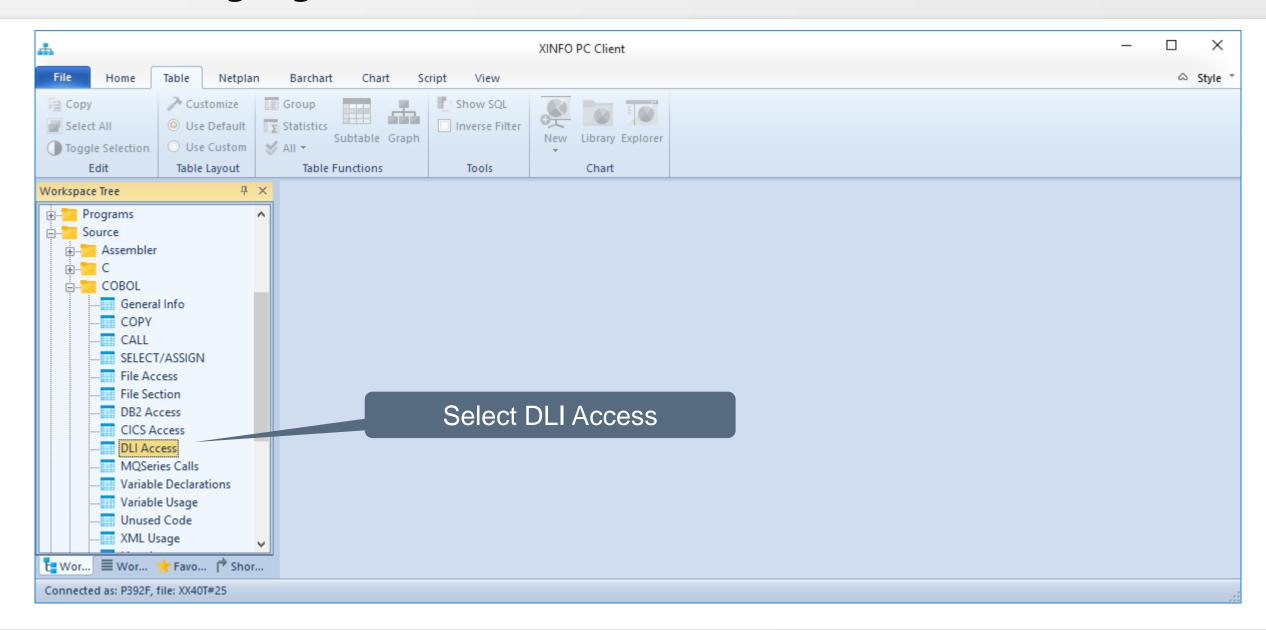

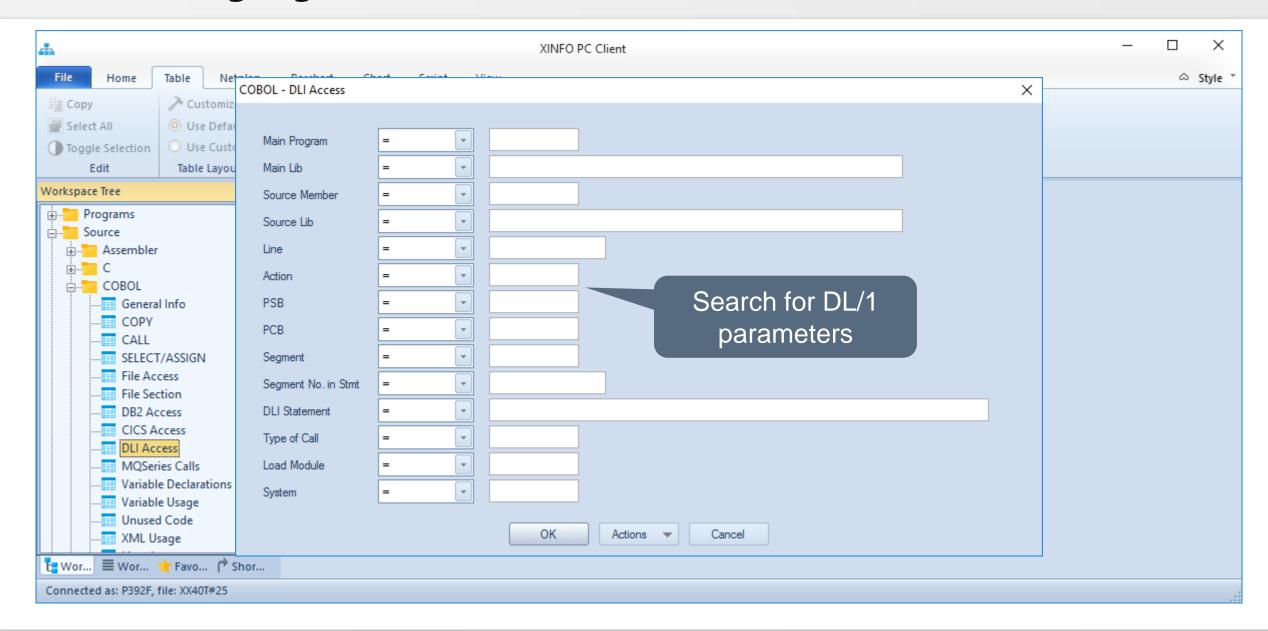

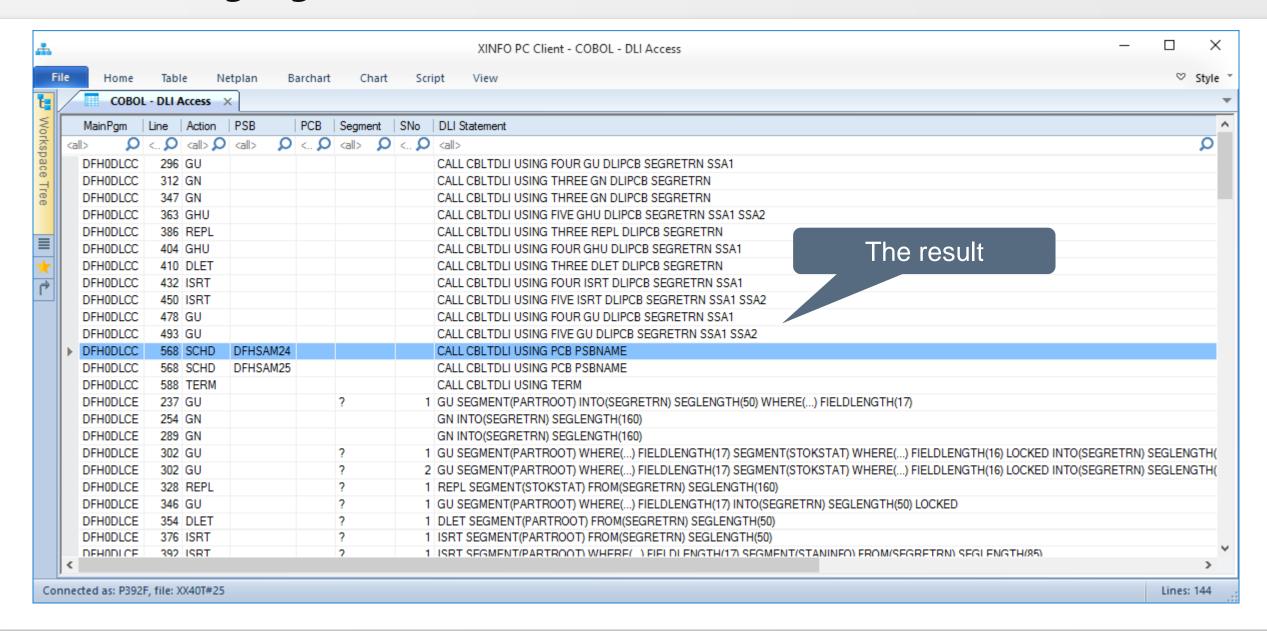

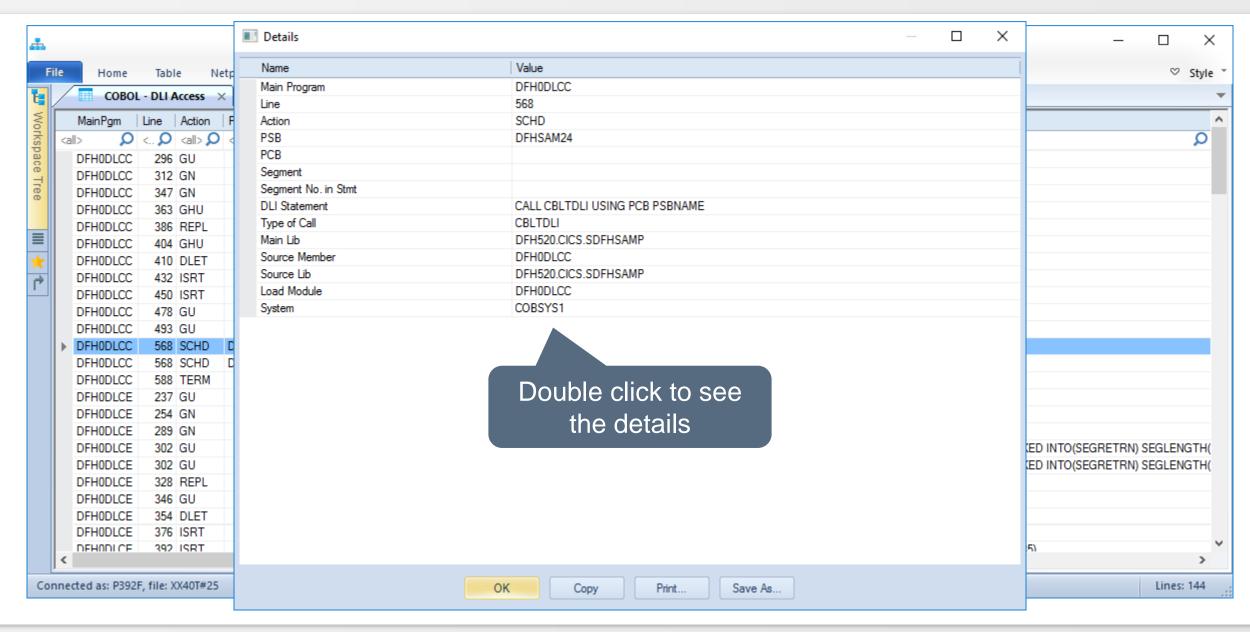

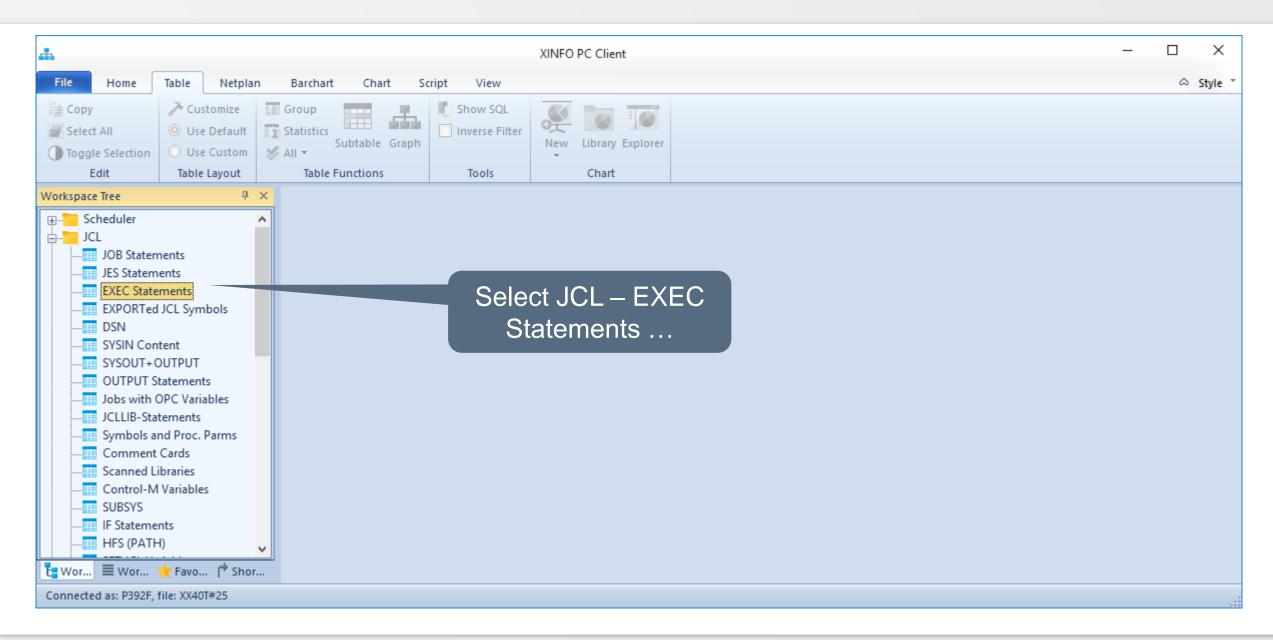

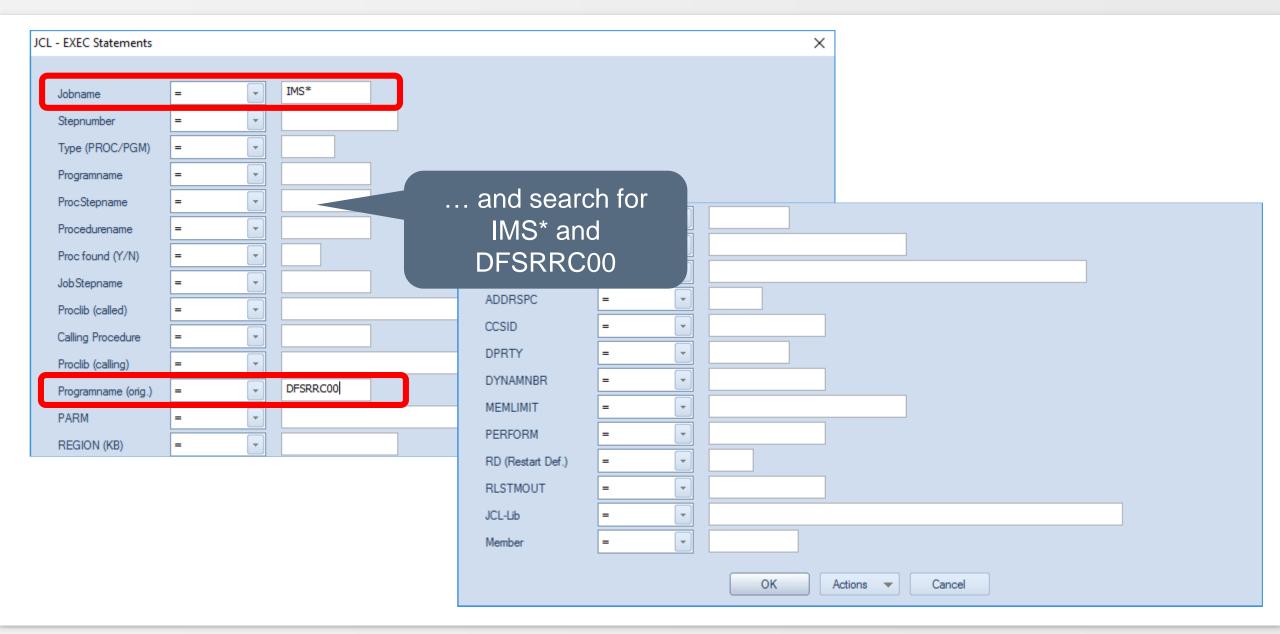

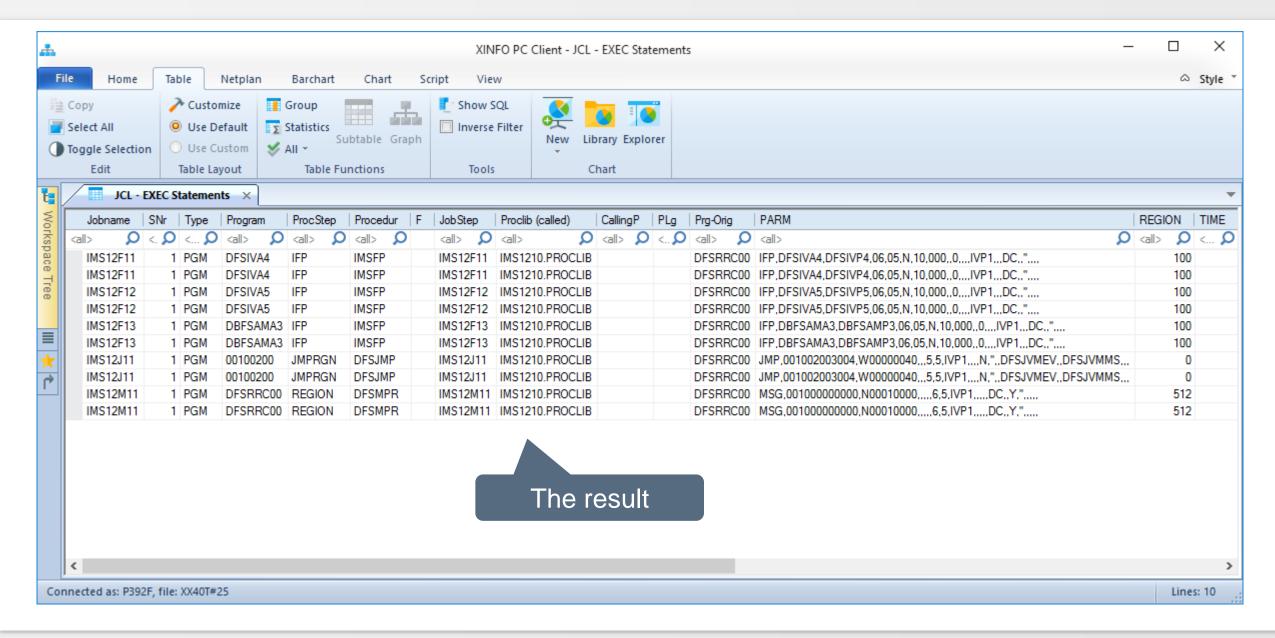

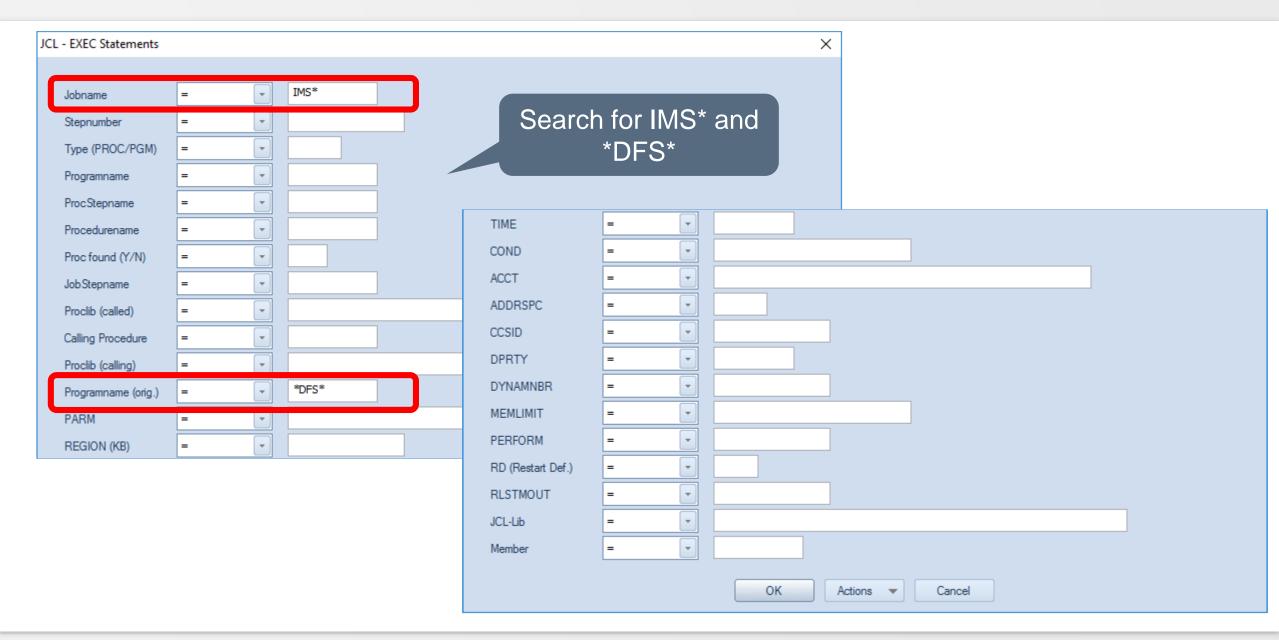

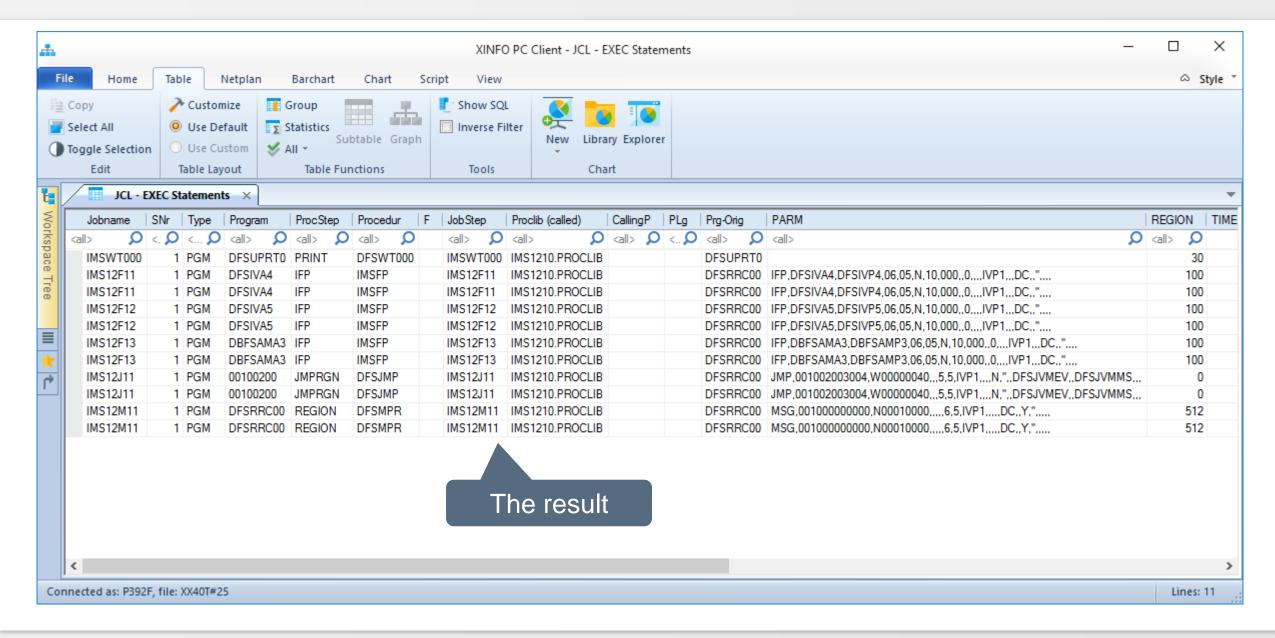

Thanks for your attention! Do you have any questions?

# HORIZONT

Please feel free to visit us in Munich or send an email to info@horizont-it.com